# Комитет образования и науки Курской области

Областное бюджетное профессиональное образовательное учреждение «Курский электромеханический техникум»

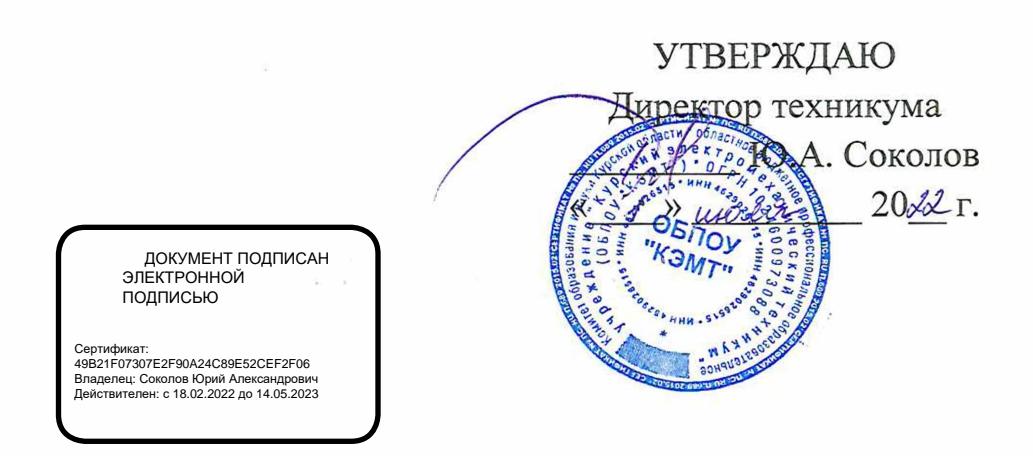

# **РАБОЧАЯ ПРОГРАММА УЧЕБНОЙ ДИСЦИПЛИНЫ ЕН.04 ИНФОРМАТИКА**

для специальности

18.02.04 Электрохимическое производство

Форма обучения очная

Рабочая программа составлена в соответствии с Федеральным государственным образовательным стандартом среднего профессионального образования по специальности 18.02.04 Электрохимическое производство, утвержденным приказом Министерства образования и науки Российской Федерации от 23.04.2014 г. №399.

Разработчик: преподаватель высшей квалификационной категории  $\mathcal{H}$  ( $\mathcal{H}$  в Ю.В. Калуга

Рабочая программа учебной дисциплины рассмотрена и одобрена на заседании П(Ц)К преподавателей математических и естественнонаучных учебных предметов и дисциплин, протокол № 11 от « 17» Vb 20 dd г. Председатель П(Ц)К  $\mu$  Н.В. Николаенко

Рабочая программа рассмотрена и одобрена на заседании методического совета, протокол №  $\normalsize \begin{aligned} \n\varphi_1 \otimes \varphi_2 \otimes \varphi_3 \otimes \varphi_4 \otimes \varphi_5 \rightarrow \varphi_5 \qquad \text{and} \qquad \varphi_6 \rightarrow \varphi_7 \text{.} \n\end{aligned}$ 

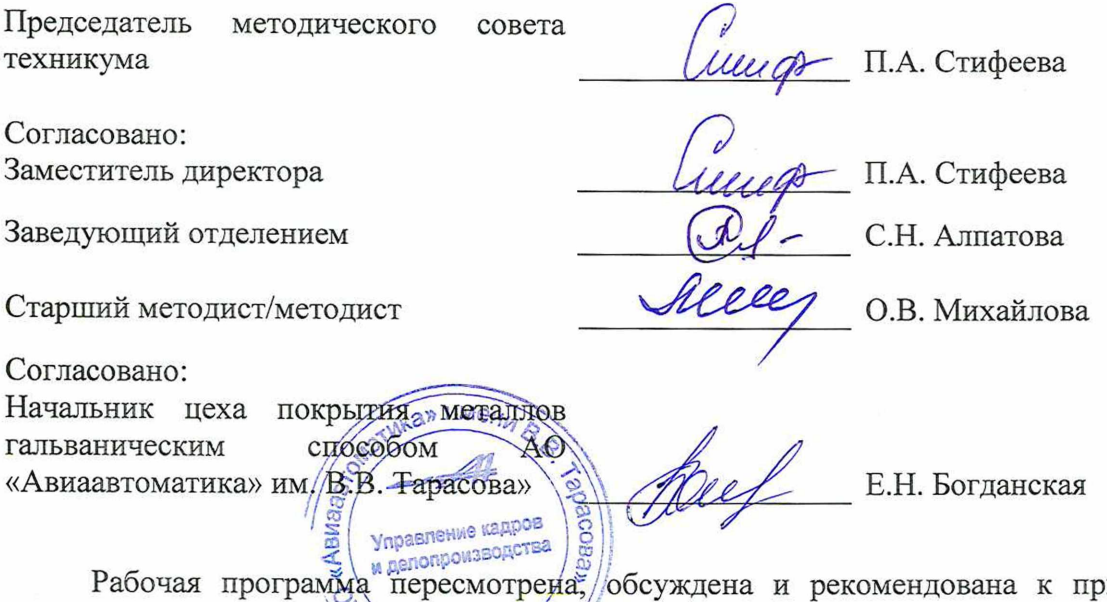

именению в образовательной деятельности на основании учебного плана по специальности 18.02.04 Электрохимическое производство, одобренного педагогическим советом техникума, протокол 20  $\Gamma$ ., на заседании П(Ц)К, протокол № от  $N_2$  or « » 20 г.  $\langle\langle \rangle$   $\rangle$ 

Председатель П(Ц)К \_\_\_\_\_\_\_\_\_\_\_\_\_\_\_ \_\_\_\_\_\_\_\_\_\_\_\_\_\_\_\_

(подпись)

Рабочая программа пересмотрена, обсуждена и рекомендована к применению в образовательной деятельности на основании учебного плана по специальности 18.02.04 Электрохимическое производство, одобренного педагогическим советом техникума, протокол  $\mathcal{N}_2$  от « » 20 г., на заседании П(Ц)К, протокол  $\mathcal{N}_2$  от «  $\rightarrow$  20  $\rightarrow$ 

Председатель П(Ц)К \_\_\_\_\_\_\_\_\_\_\_\_\_\_\_ \_\_\_\_\_\_\_\_\_\_\_\_\_\_\_\_\_\_\_

(подпись)

# **СОДЕРЖАНИЕ**

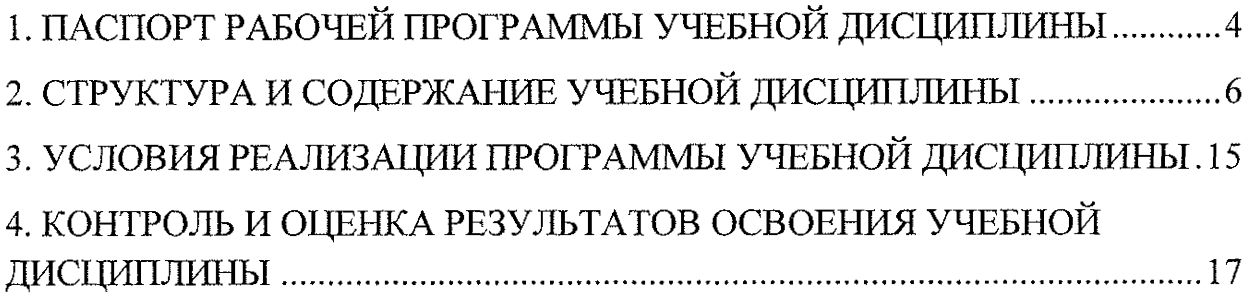

 $\mathcal{L}$ 

 $\mathcal{A}^{\mathcal{A}}$ 

 $\sim 10^{11}$  m  $^{-1}$ 

# <span id="page-3-0"></span>**1. ПАСПОРТ РАБОЧЕЙ ПРОГРАММЫ УЧЕБНОЙ ДИСЦИПЛИНЫ**

计增强性

神様深く

j.

## **1.1. Область применения программы**

Рабочая программа учебной дисциплины ЕН.04 Информатика по специальности 18.02.04 Электрохимическое производство, входящей в состав укрупненной группы специальностей 18.00.00 Химические технологии, разработана в соответствии с Федеральным государственным образовательным стандартом среднего профессионального образования по специальности 18.02.04 Электрохимическое производство, утвержденного приказом Министерства образования и науки РФ от 23.04.2014 г. № 399.

**1.2. Место учебной дисциплины в структуре программы подготовки специалистов среднего звена (или программы подготовки квалифицированных рабочих, служащих):** дисциплина входит в математический и общий естественнонаучный учебный цикл.

#### **1.3. Планируемые результаты освоения учебной дисциплины**

В рамках программы учебной дисциплины обучающимися осваиваются **знания:**

31 - базовые системные программные продукты и пакеты прикладных программ;

32 - основные положения и принципы построения системы обработки и передачи информации;

33 - устройства компьютерных сетей и сетевых технологий обработки и передачи информации;

34 - методы и приёмы обеспечения информационной безопасности;

31 - методы и средства сбора, обработки, передачи и накопления, информации;

35 - общий состав и структуру электронно-вычислительных машин (ЭВМ) и вычислительных систем;

36 - основные принципы, методы и свойства информационных и телекоммуникационных технологий, их эффективность;

#### **умения:**

У1 - выполнять расчёты с использованием прикладных компьютерных программ;

У2 - использовать сеть Интернет и её возможности для организации оперативного обмена информацией;

УЗ - использовать технологии сбора, размещения, хранения, накопления, преобразования и передачи данных в профессионально ориентированных информационных системах;

У4 - обрабатывать и анализировать информацию с применением программных средств и вычислительной техники;

У5 - получать информацию в локальных и глобальных компьютерных сетях;

У6 - применять графические редакторы для создания и редактирования изображений;

У7 - применять компьютерные программы для поиска информации, составления и оформления документов и презентаций.

博博

В результате освоения дисциплины у студентов будут формироваться следующие общие (ОК) и профессиональные (ПК) компетенции:

OK 1. Понимать сущность и социальную значимость своей будущей профессии, проявлять к ней устойчивый интерес.

ОК 4. Осуществлять поиск, анализ и оценку информации, необходимой для постановки и решения профессиональных задач, профессионального и личностного развития.

ОК 5. Использовать информационно-коммуникационные технологии для совершенствования профессиональной деятельности.

ОК 9. Быть готовым к смене технологий в профессиональной деятельности.

ПК 2.4. Рассчитывать технико-экономические показатели технологического процесса.

# **2. СТРУКТУРА И СОДЕРЖАНИЕ УЧЕБНОЙ ДИСЦИПЛИНЫ**

# **2.1. Объем учебной дисциплины и виды учебной работы**

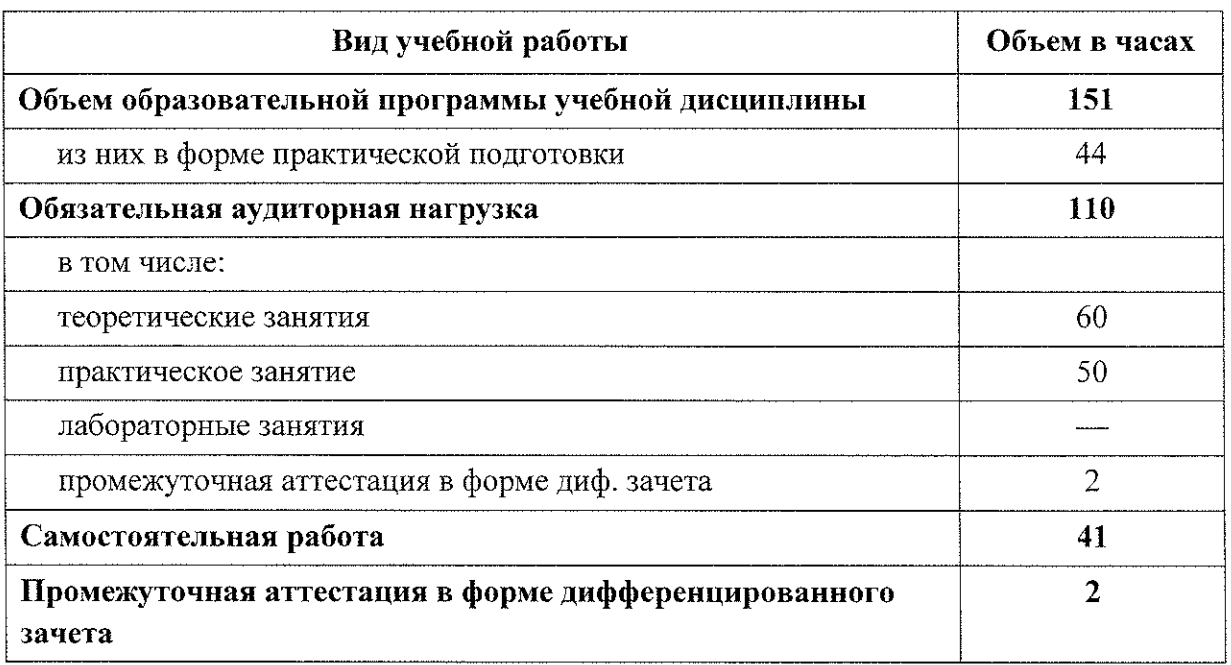

医皮肤

三型陈贵门

 $\begin{array}{l} \mathbf{r}^n \\ \mathbf{r}^n \\ \mathbf{r}^n \\ \mathbf{r}^n \\ \mathbf{r}^n \end{array}$ 

 $\begin{array}{c} \mathbb{I} \\ \mathbb{I} \\ \mathbb{I} \end{array}$ 

 $+8.66 + 1.76$ 

 $\rightarrow$  a  $\gamma$ 

法引发资料

 $\mathcal{F} \in \mathcal{F} \times \mathcal{F}$ 

# 2.2. Тематический план и содержание учебной дисциплины ЕН.04 Информатика

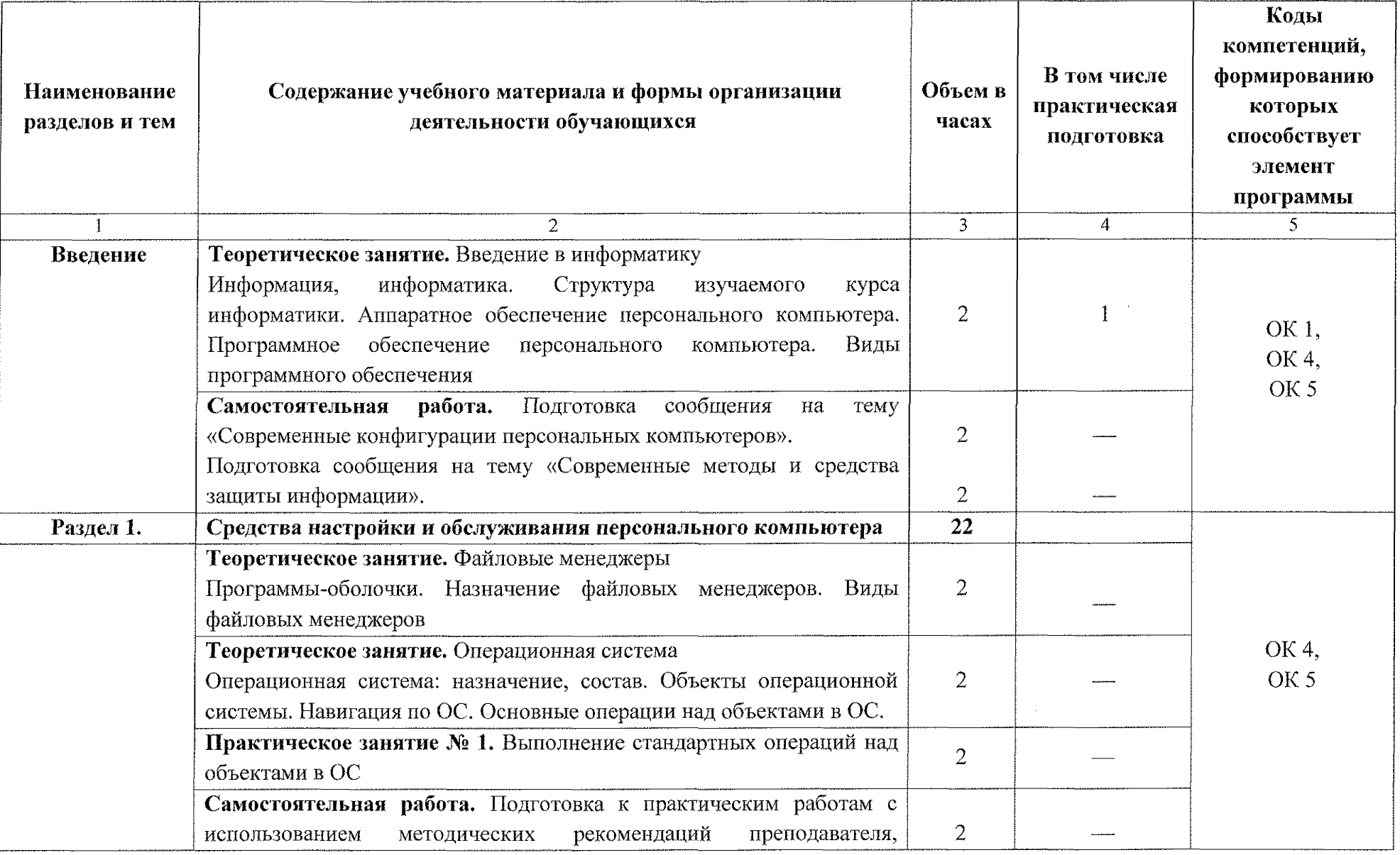

 $\ldots$   $\neq$   $\pm$ 

 $\begin{array}{c} \begin{array}{c} \begin{array}{c} \begin{array}{c} \end{array} \\ \end{array} \end{array} \end{array} \end{array} \end{array} \begin{array}{c} \begin{array}{c} \begin{array}{c} \end{array} \\ \end{array} \end{array}$ 

الحاجر والرجاح

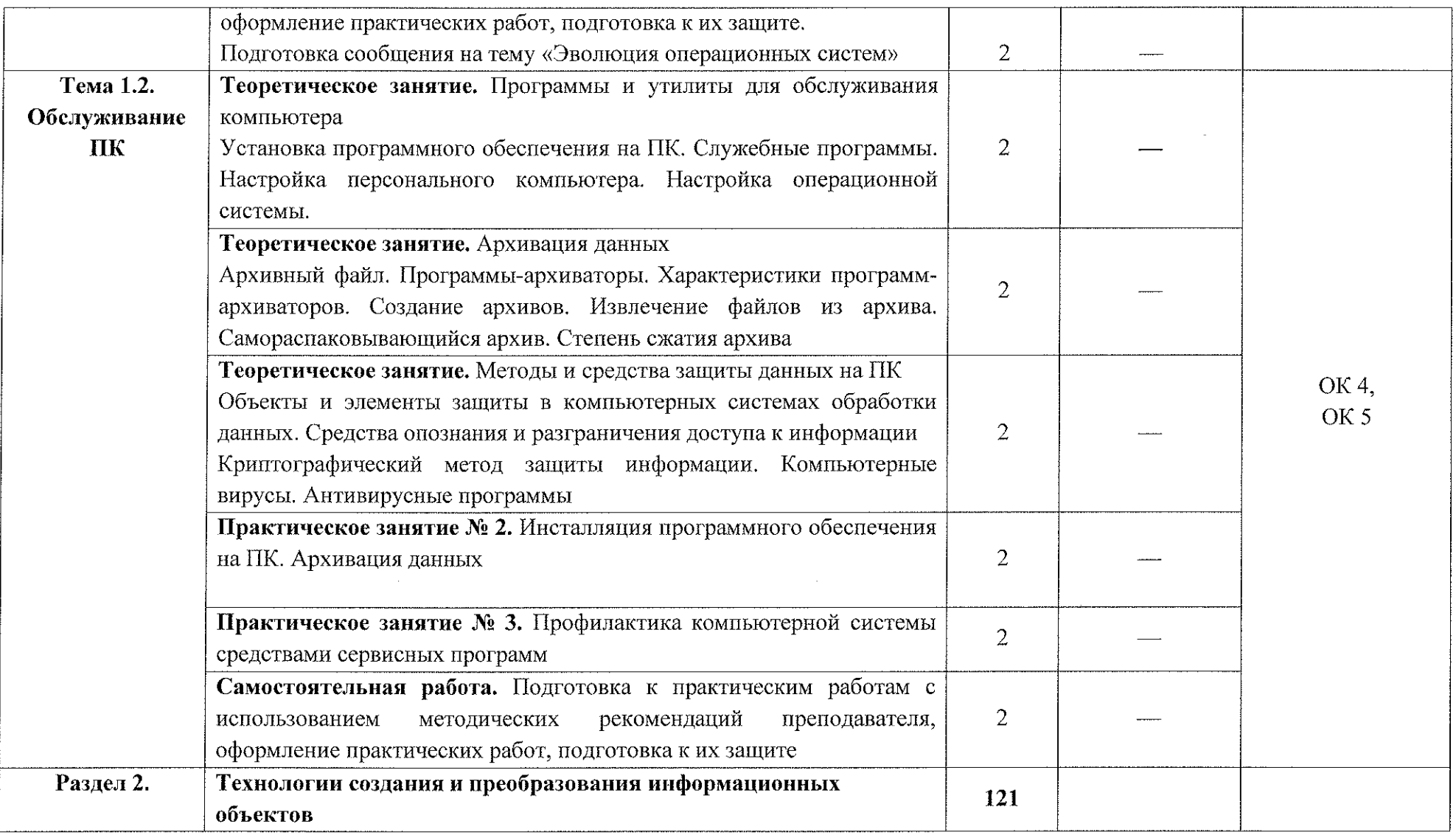

الداح المتعامل

 $\bf 8$ 

i nega pi

 $\sim$ aáa.

 $\sim 10^{11}$  km  $\sim 10^{11}$ 

 $\sim 10^{11}$ 

 $\beta \leftrightarrow \gamma \leftrightarrow \gamma$ 

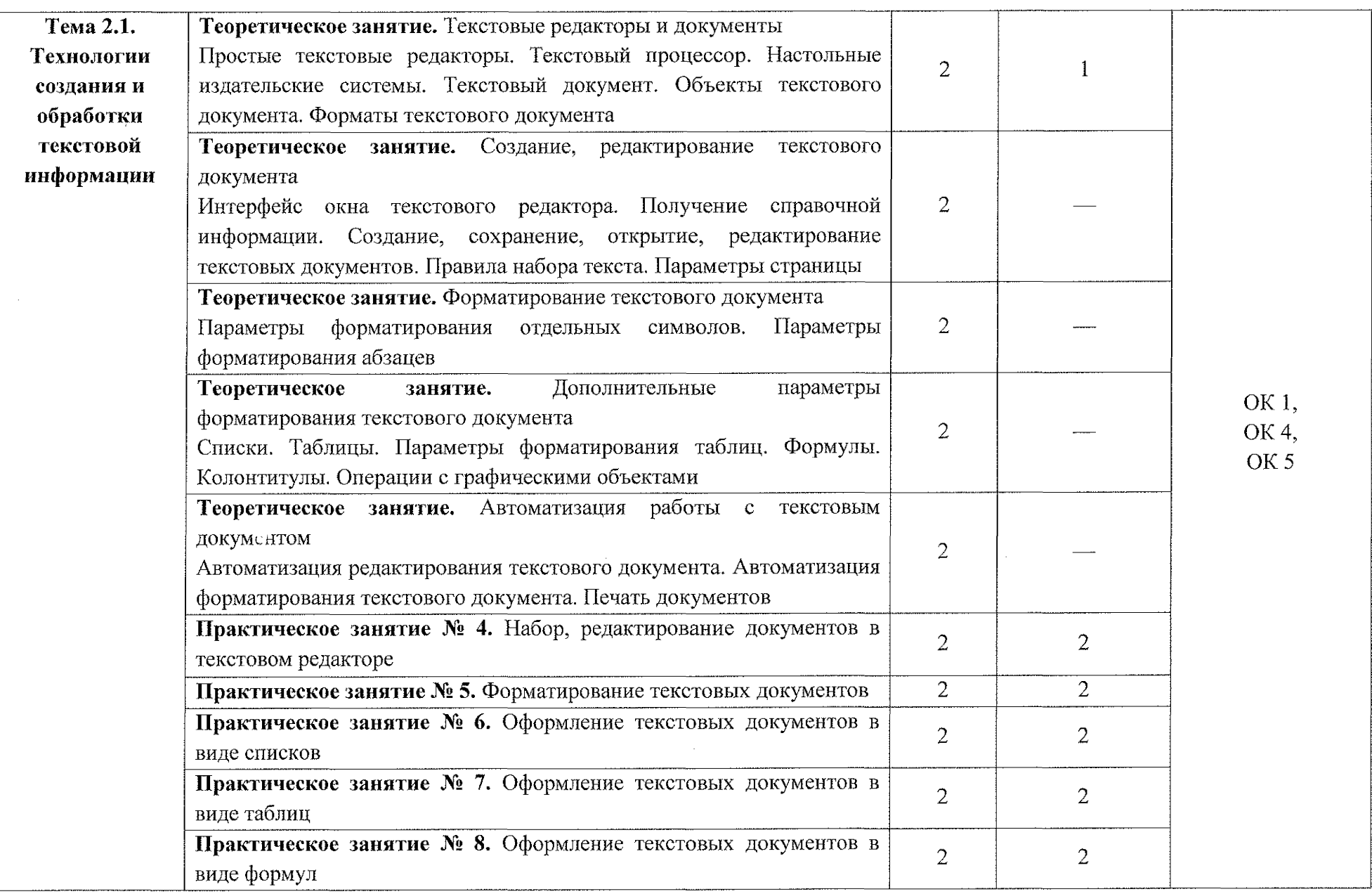

 $\sim$  map  $\pm$  as

 $\gamma$  will be  $\eta$ 

 $\sim$   $\sim$ 

 $\langle\cdot\vert\cdot\rangle$  , and  $\eta$  , as an  $\alpha$ 

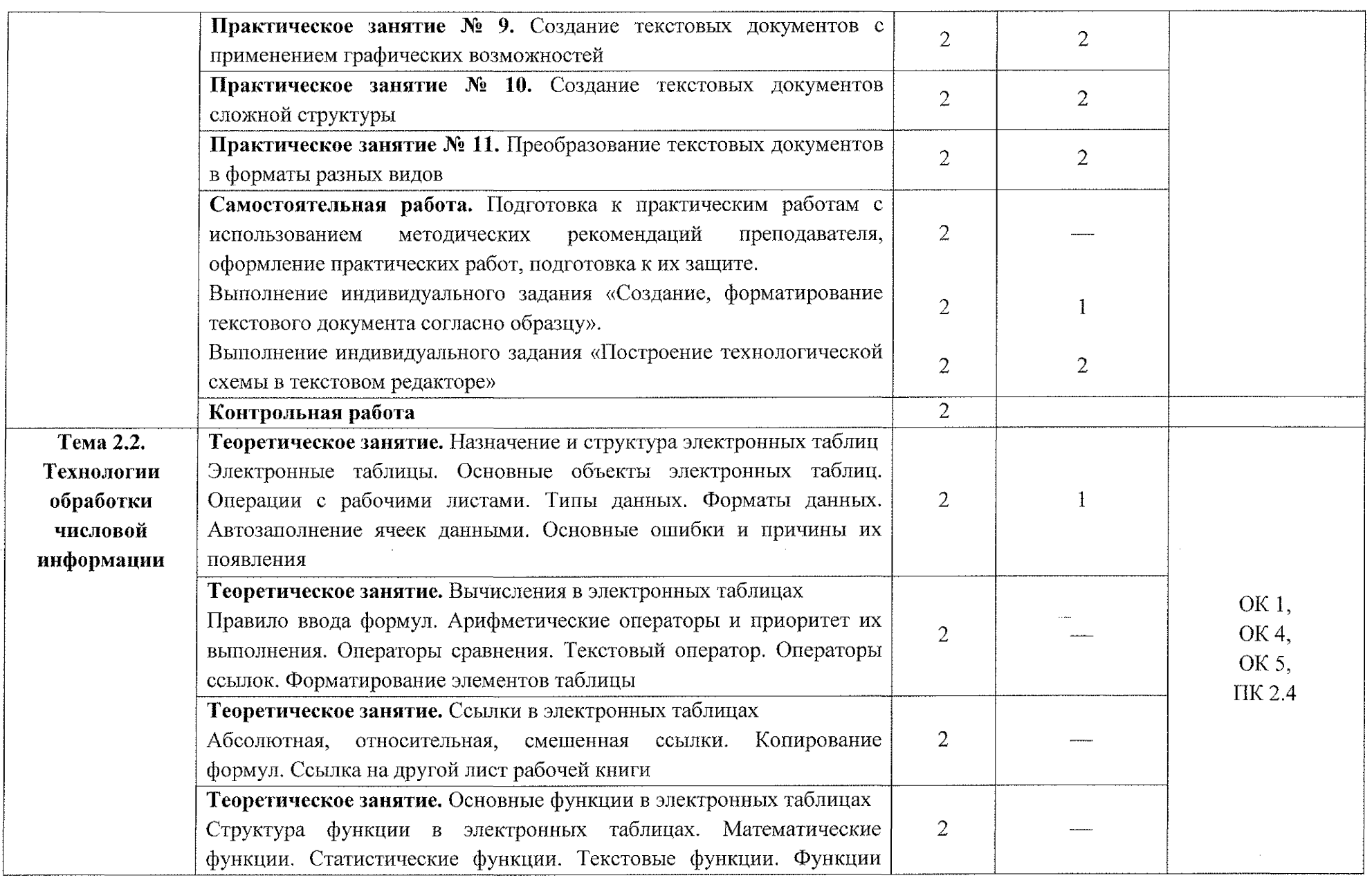

 $\label{eq:2.1} \frac{1}{2} \int_{\mathbb{R}^3} \frac{1}{\sqrt{2}} \, \frac{1}{\sqrt{2}} \,$ 

 $\label{eq:2.1} \frac{1}{\sqrt{2}}\left(\frac{1}{\sqrt{2}}\right)^{2} \left(\frac{1}{\sqrt{2}}\right)^{2} \left(\frac{1}{\sqrt{2}}\right)^{2} \left(\frac{1}{\sqrt{2}}\right)^{2} \left(\frac{1}{\sqrt{2}}\right)^{2} \left(\frac{1}{\sqrt{2}}\right)^{2} \left(\frac{1}{\sqrt{2}}\right)^{2} \left(\frac{1}{\sqrt{2}}\right)^{2} \left(\frac{1}{\sqrt{2}}\right)^{2} \left(\frac{1}{\sqrt{2}}\right)^{2} \left(\frac{1}{\sqrt{2}}\right)^{2} \left(\$ 

।<br>एक साम्र कारण

 $10\,$ 

计字母字列

المنقشمات

 $\hat{\mathcal{L}}_{\text{max}}$  and  $\hat{\mathcal{L}}_{\text{max}}$ 

 $\hat{\mathcal{L}}_{\text{max}}$  and  $\hat{\mathcal{L}}_{\text{max}}$ 

 $\langle \epsilon_{\rm 25~H} \rangle_{\rm 3}$  .

 $\sim 10^{11}$ 

一本家要配价

।<br>प्राप्त संस्कृत

 $\sim 10^{11}$ 

.<br>Summer all

┑

 $\mathcal{L}_{\mathcal{A}}$  and  $\mathcal{L}_{\mathcal{A}}$  are the set of the set of the set of the set of  $\mathcal{A}$ 

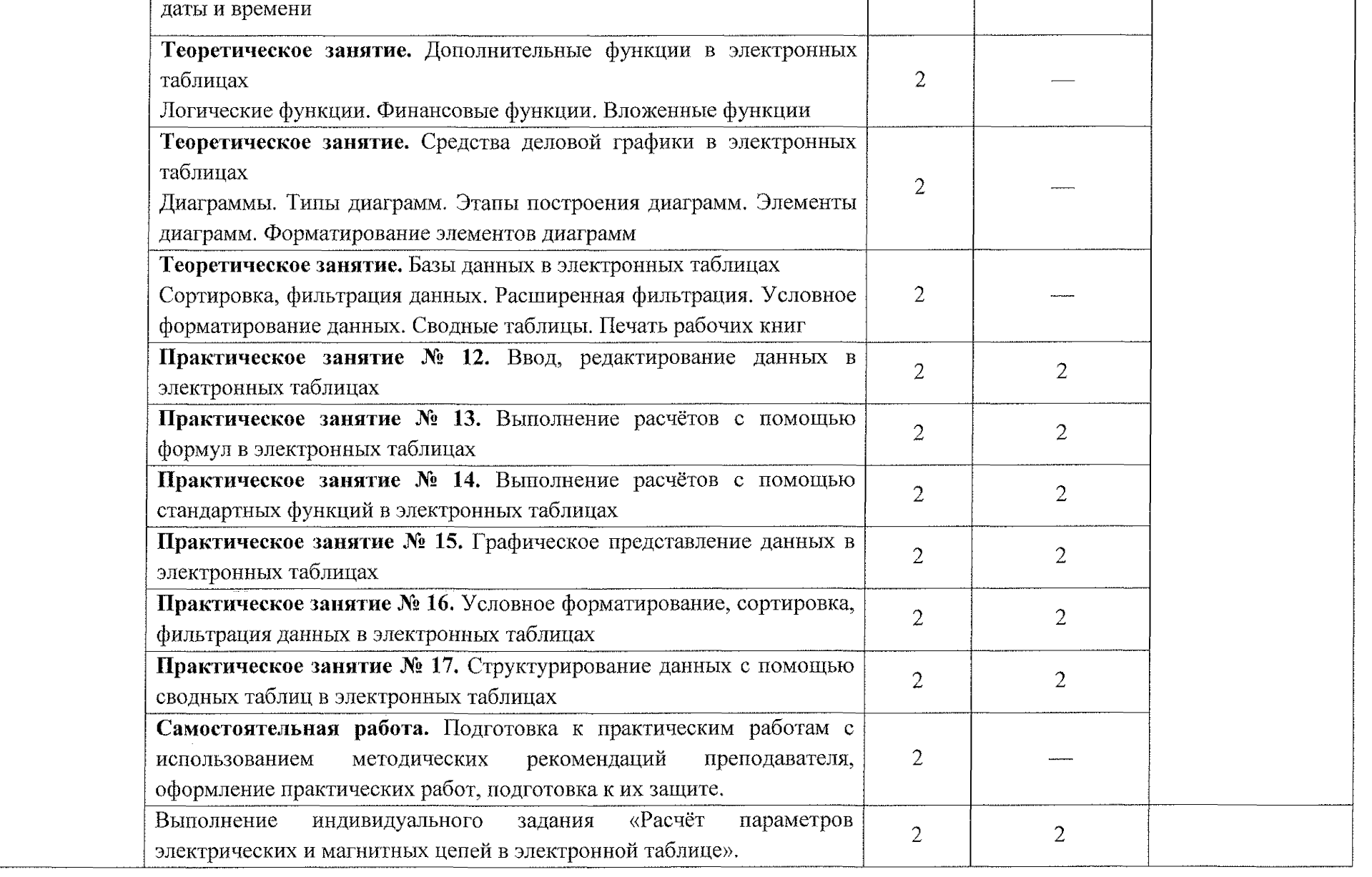

 $\langle \hat{\omega}, \hat{\Psi} \rangle$  as  $\hat{\phi}$  .

 $\ldots \widehat{\mathfrak{soR}}\widehat{\mathfrak{G}}\text{ as }% \mathfrak{g}\in \mathfrak{g}_{\mathrm{loc}}(\mathbb{R})\otimes \mathfrak{g}_{\mathrm{loc}}(\mathbb{R})$ 

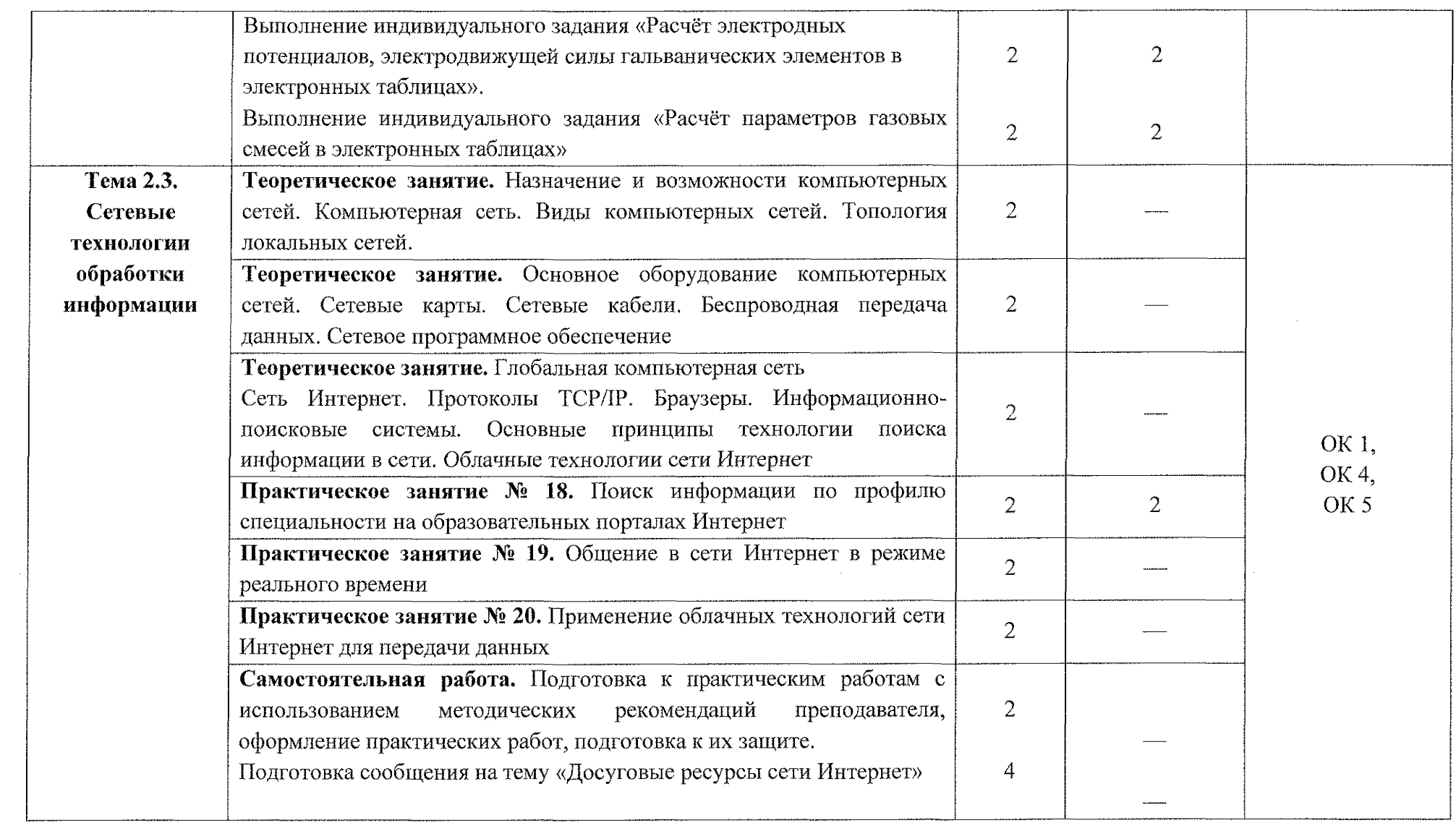

.<br>September

 $12$ 

i e segnali

 $\sim$   $\sim$   $\sim$   $\eta$   $\pm$   $\omega$   $^{-1}$ 

 $\hat{\mathcal{L}}_{\text{max}}$  and  $\hat{\mathcal{L}}_{\text{max}}$ 

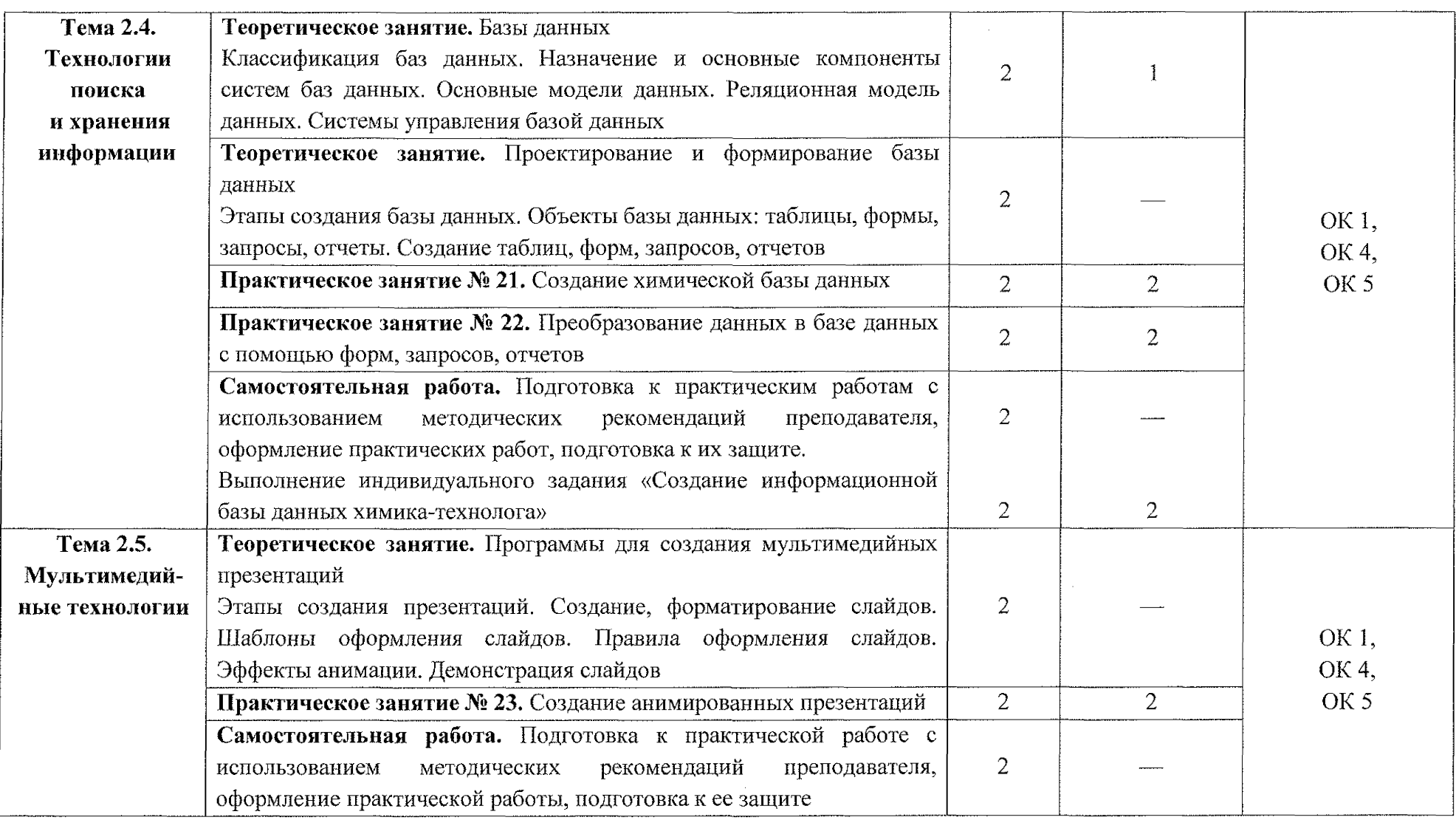

 $\label{eq:1} \frac{1}{\sqrt{2\pi}}\int_{0}^{\infty}\frac{1}{\sqrt{2\pi}}\left(\frac{1}{\sqrt{2\pi}}\right)^{2}d\mu\left(\frac{1}{\sqrt{2\pi}}\right)dx$ 

 $\label{eq:2.1} \frac{1}{\sqrt{2\pi}}\sum_{i=1}^N\frac{1}{\sqrt{2\pi}}\sum_{i=1}^N\frac{1}{\sqrt{2\pi}}\sum_{i=1}^N\frac{1}{\sqrt{2\pi}}\sum_{i=1}^N\frac{1}{\sqrt{2\pi}}\sum_{i=1}^N\frac{1}{\sqrt{2\pi}}\sum_{i=1}^N\frac{1}{\sqrt{2\pi}}\sum_{i=1}^N\frac{1}{\sqrt{2\pi}}\sum_{i=1}^N\frac{1}{\sqrt{2\pi}}\sum_{i=1}^N\frac{1}{\sqrt{2\pi}}\sum_{i=1}^N\$ 

Company.

 $\sim$   $\sim$   $\sim$   $\sim$ 

in a complete and the state of the state of the state of the state of the state of the state of the state of t<br>The state of the state of the state of the state of the state of the state of the state of the state of the st

 $\label{eq:2} \frac{1}{\sqrt{2}}\sum_{i=1}^n\frac{1}{\sqrt{2\pi}}\sum_{i=1}^n\frac{1}{\sqrt{2\pi}}\sum_{i=1}^n\frac{1}{\sqrt{2\pi}}\sum_{i=1}^n\frac{1}{\sqrt{2\pi}}\sum_{i=1}^n\frac{1}{\sqrt{2\pi}}\sum_{i=1}^n\frac{1}{\sqrt{2\pi}}\sum_{i=1}^n\frac{1}{\sqrt{2\pi}}\sum_{i=1}^n\frac{1}{\sqrt{2\pi}}\sum_{i=1}^n\frac{1}{\sqrt{2\pi}}\sum_{i=1}^n\frac{1}{$ 

 $\ldots$  .  $\ldots$  .

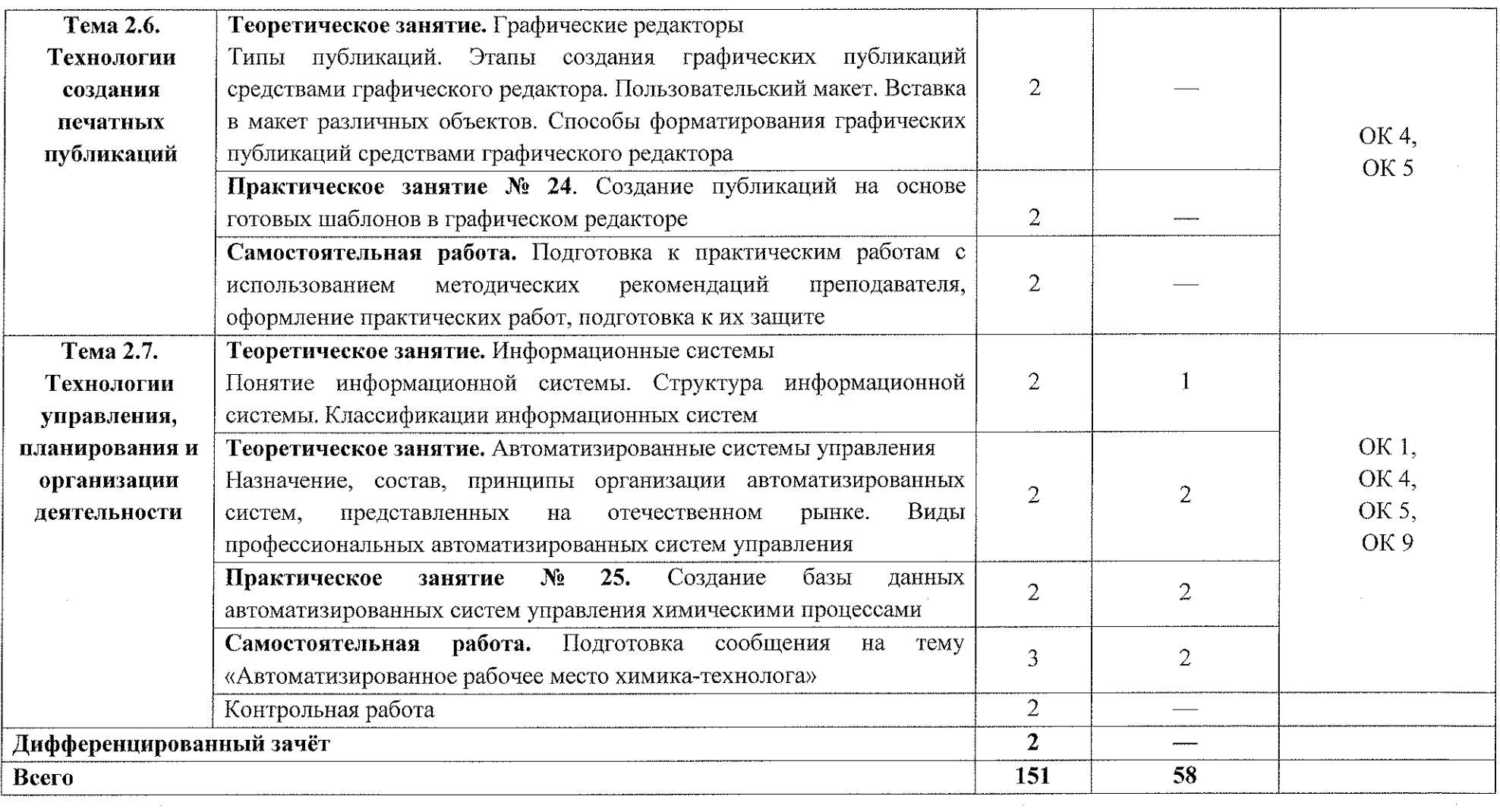

 $\label{eq:2.1} \frac{1}{\sqrt{2}}\int_{\mathbb{R}^3}\frac{1}{\sqrt{2}}\left(\frac{1}{\sqrt{2}}\right)^2\frac{1}{\sqrt{2}}\left(\frac{1}{\sqrt{2}}\right)^2\frac{1}{\sqrt{2}}\left(\frac{1}{\sqrt{2}}\right)^2\frac{1}{\sqrt{2}}\left(\frac{1}{\sqrt{2}}\right)^2.$ 

 $\label{eq:2.1} \frac{1}{\sqrt{2}}\int_{0}^{1} \frac{1}{\sqrt{2}}\left(\frac{1}{\sqrt{2}}\right)^{2} \frac{1}{\sqrt{2}}\left(\frac{1}{\sqrt{2}}\right)^{2} \frac{1}{\sqrt{2}}\left(\frac{1}{\sqrt{2}}\right)^{2} \frac{1}{\sqrt{2}}\left(\frac{1}{\sqrt{2}}\right)^{2} \frac{1}{\sqrt{2}}\left(\frac{1}{\sqrt{2}}\right)^{2} \frac{1}{\sqrt{2}}\left(\frac{1}{\sqrt{2}}\right)^{2} \frac{1}{\sqrt{2}}\left(\frac{1}{\sqrt{2}}\right)^$ 

 $\sim 10^{-1}$ 

# <span id="page-14-0"></span>**3. УСЛОВИЯ РЕАЛИЗАЦИИ ПРОГРАММЫ УЧЕБНОЙ ДИСЦИПЛИНЫ**

### **3.1. Материально-техническое обеспечение**

Реализация программы учебной дисциплины ЕН.04 Информатика осуществляется в учебном кабинете «Информатика и информационные технологии в профессиональной деятельности» (в соответствии с приказом ОБПОУ «КЭМТ»).

Оборудование учебного кабинета:

- посадочные места по количеству обучающихся;

- рабочее место преподавателя.

Технические средства обучения:

- персональные компьютеры (объединенные в локальную сеть, доступ к сети Интернет).

## **3.1.1 Действующая нормативно-техническая документация:**

- правила техники безопасности и производственной санитарии.

## **3.1.2 Программное обеспечение:**

- лицензионное программное обеспечение ОС Windows, пакет MS Office)

#### **3.2. Информационное обеспечение**

## **3.2.1 Основные источники**

1. Михеева Е.В. Информатика: учебник для студ. учреждений сред. проф. образования /Е.В. Михеева, О.И. Титова. - 2-е изд,, стер. - М: Издательский центр «Академия», 2018.  $-400$  с.

眼囊菌法

2. Михеева Е.В. Информатика. Практикум: учебное пособие для студентов учреждений среднего профессионального образования / М.: Издательский центр «Академия», 2018. - 224 с.

# **3.2.2 Дополнительные источники:**

1. Демин А. Ю. Информатика. Лабораторный практикум: учебное пособие для среднего профессионального образования / А. Ю. Демин, В. А. Дорофеев. – Москва: Издательство Юрайт, 2020. – 133 с.  $(IIpo decenomantshoe$  образование). - ISBN 978-5-534-07984-5. - Текст: электронный // ЭБС Юрайт [сайт]. URL: <https://urait.ru/bcode/448945>.

2. Зимин В. П. Информатика. Лабораторный практикум в 2 ч. Часть 2: учебное пособие для среднего профессионального образования / В. П. Зимин. 2-е изд. – Москва: Издательство Юрайт, 2020. – 153 с.

 $(IIpo decenomantheo$  образование). - ISBN 978-5-534-11854-4. - Текст: электронный // ЭБС Юрайт [сайт]. - URL: <https://urait.ru/bcode/453950>.

3. Зимин В. П. Информатика. Лабораторный практикум в 2 ч. Часть 1: учебное пособие для среднего профессионального образования / В. П. Зимин. - 2-е изд., испр. и доп. - Москва: Издательство Юрайт, 2020. - 126 с. - (Профессиональное образование). - ISBN 978-5-534-11851-3. - Текст: электронный // ЭБС Юрайт [сайт]. - URL: <https://urait.ru/bcode/453928>

## **3.2.3 Интернет-ресурсы**

1. Виртуальный кабинет информатики [Электронный ресурс] URL: http://иванов-ам.pф/informatika kabinet/index.html

- 海藻・海藻

2. Виртуальный компьютерный музей [Электронный ресурс] URL: <https://www.computer-museum.ru/>

3. Л.З. Шауцуков. Информатика [Электронный ресурс] URL: <http://book.kbsu.ru/>

16

# 4. КОНТРОЛЬ И ОЦЕНКА РЕЗУЛЬТАТОВ ОСВОЕНИЯ<br>УЧЕБНОЙ ДИСЦИПЛИНЫ

問います。

中国中国語

文化图像主

 $\frac{1}{\beta}$  ,  $\frac{1}{\beta}$ 

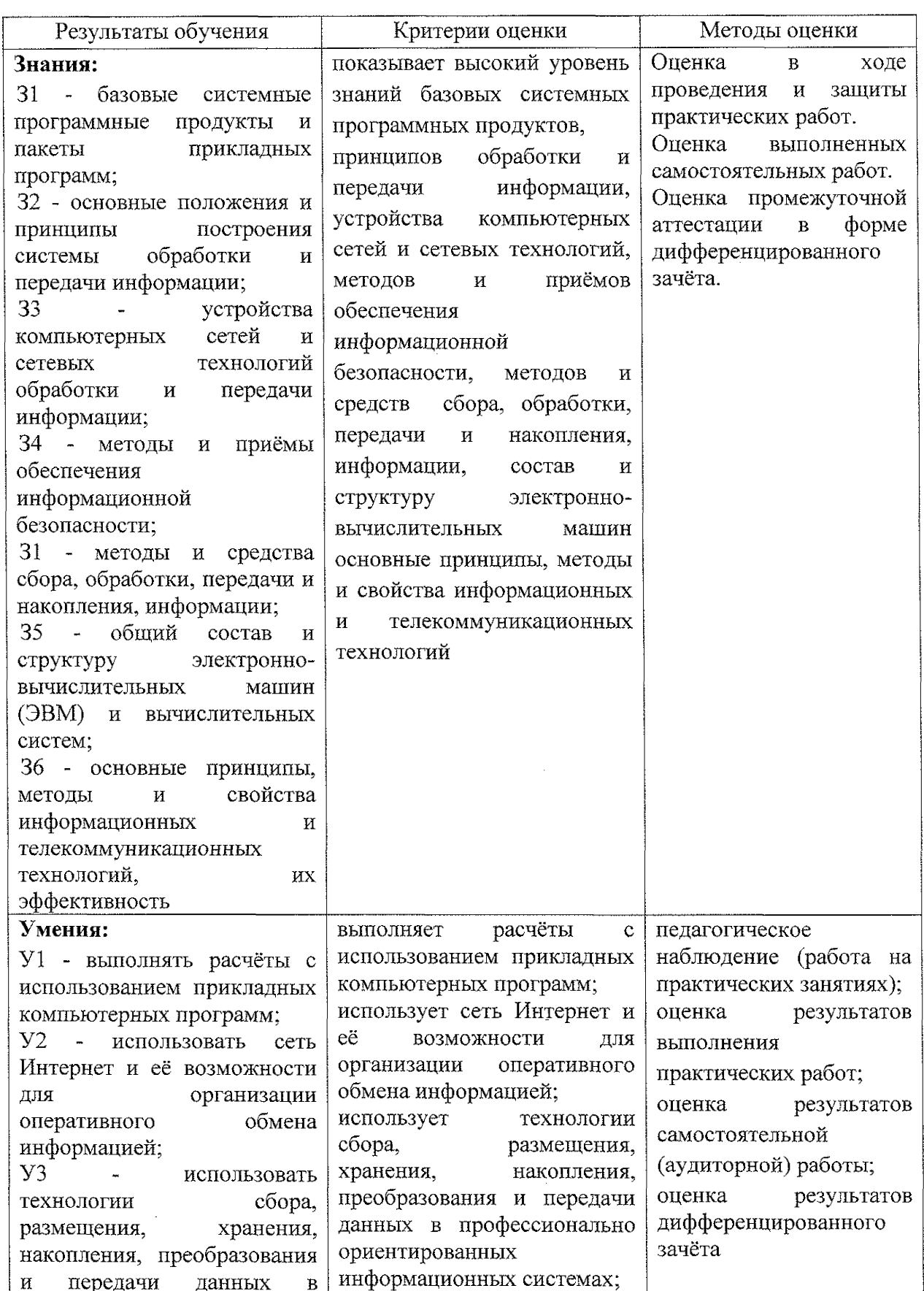

"难道"

医慢性

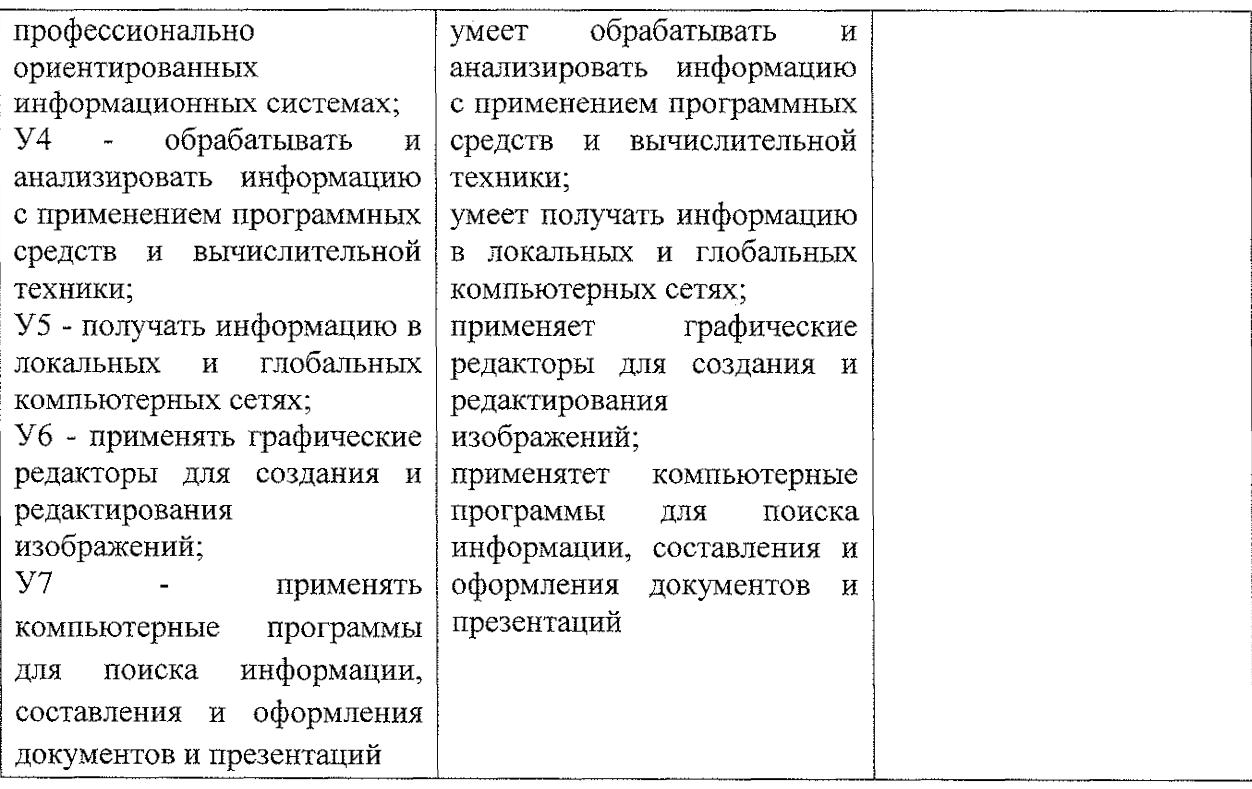

医中华的

 $\begin{bmatrix} \mathcal{G}_{\mathcal{A}} & \mathcal{G}_{\mathcal{A}} \\ \mathcal{G}_{\mathcal{A}} & \mathcal{G}_{\mathcal{A}} \\ \mathcal{G}_{\mathcal{A}} & \mathcal{G}_{\mathcal{A}} \end{bmatrix}$ 

 $\begin{array}{c} \n\ddot{\phi} \\
\ddot{\phi} \\
\ddot{\phi}\n\end{array}$ 

 $\hat{\boldsymbol{\beta}}$ 

三连座画.

18